# Statistics for Managers Using Microsoft® Excel®

### NINTH EDITION GLOBAL EDITION

#### David M. Levine

Department of Information Systems and Statistics

Zicklin School of Business, Baruch College, City University of New York

#### David F. Stephan

Two Bridges Instructional Technology

#### Kathryn A. Szabat

Department of Business Systems and Analytics School of Business, La Salle University

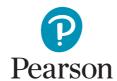

#### **Contents**

#### Preface 21

#### First Things First 31

USING STATISTICS: "The Price of Admission" 31

FTF.1 Think Differently About Statistics 32
Statistics: A Way of Thinking 33
Statistics: An Important Part of Your Business Education 34

FTF.2 Business Analytics: The Changing Face of Statistics 34 "Big Data" 34

FTF.3 Starting Point for Learning Statistics 35 Statistic 35 Can Statistics (pl., statistic) Lie? 35

FTF.4 Starting Point for Using Software 36
Using Software Properly 37

FTF.5 Starting Point for Using Microsoft Excel 38

More About the Excel Guide Workbooks 39

Excel Skills That Readers Need 39

#### **REFERENCES 40**

#### KEY TERMS 40

#### **EXCEL GUIDE 41**

EG.1 Getting Started with Excel 41

EG.2 Entering Data 41

EG.3 Open or Save a Workbook 41

EG.4 Working with a Workbook 42

EG.5 Print a Worksheet 42

EG.6 Reviewing Worksheets 42

EG.7 If You Use the Workbook Instructions 42

#### **TABLEAU GUIDE 43**

TG.1 Getting Started with Tableau 43

TG.2 Entering Data 44

TG.3 Open or Save a Workbook 44

TG.4 Working with Data 45

TG.5 Print a Workbook 45

### Defining and Collecting Data 46

**USING STATISTICS:** Defining Moments 46

1.2 Collecting Data 49

Populations and Samples 49

Data Sources 50

1.3 Types of Sampling Methods 51

Simple Random Sample 51 Systematic Sample 52

Stratified Sample 52

Cluster Sample 52

1.4 Data Cleaning 54

Invalid Variable Values 54

Coding Errors 54

Data Integration Errors 54

Missing Values 55

Algorithmic Cleaning of Extreme Numerical Values 55

1.5 Other Data Preprocessing Tasks 55

Data Formatting 55

Stacking and Unstacking Data 56

Recoding Variables 56

1.6 Types of Survey Errors 57

Coverage Error 57

Nonresponse Error 57

Sampling Error 58

Measurement Error 58

Ethical Issues About Surveys 58

#### **CONSIDER THIS:** New Media Surveys/Old Survey Errors 59

**USING STATISTICS:** Defining Moments, Revisited 60

SUMMARY 60

**REFERENCES 60** 

**KEY TERMS 61** 

CHECKING YOUR UNDERSTANDING 61

**CHAPTER REVIEW PROBLEMS 61** 

#### **CASES FOR CHAPTER 1 62**

Managing Ashland MultiComm Services 62

CardioGood Fitness 63

Clear Mountain State Student Survey 63

Learning With the Digital Cases 63

#### **CHAPTER 1 EXCEL GUIDE 65**

EG1.1 Defining Variables 65

EG1.2 Types of Sampling Methods 65

EG1.3 Data Cleaning 66

EG1.4 Other Data Preprocessing 66

#### **CHAPTER 1 TABLEAU GUIDE 67**

TG1.1 Defining Variables 67

TG1.2 Data Cleaning 67

#### **Organizing and Visualizing** Variables 68

#### USING STATISTICS: "The Choice Is Yours" 68

Organizing Categorical Variables 69

The Summary Table 69 The Contingency Table 70

2.2 Organizing Numerical Variables 73

The Frequency Distribution 74

The Relative Frequency Distribution and the Percentage

Distribution 76

The Cumulative Distribution 78

2.3 Visualizing Categorical Variables 81

The Bar Chart 81

The Pie Chart and the Doughnut Chart 82

The Pareto Chart 83

Visualizing Two Categorical Variables 85

2.4 Visualizing Numerical Variables 88

The Stem-and-Leaf Display 88

The Histogram 89

The Percentage Polygon 90

The Cumulative Percentage Polygon (Ogive) 91

2.5 Visualizing Two Numerical Variables 95

The Scatter Plot 95

The Time-Series Plot 96

2.6 Organizing a Mix of Variables 98

Drill-Down 99

2.7 Visualizing a Mix of Variables 100

Colored Scatter Plot (Tableau) 100

Bubble Chart 101

PivotChart 101

Treemap 101

Sparklines 102

2.8 Filtering and Querying Data 103

Excel Slicers 103

2.9 Pitfalls in Organizing and Visualizing Variables 105

Obscuring Data 105

Creating False Impressions 106

Chartjunk 107

USING STATISTICS: "The Choice Is Yours," Revisited 109

SUMMARY 109

**REFERENCES 110** 

**KEY EQUATIONS 110** 

**KEY TERMS 111** 

CHECKING YOUR UNDERSTANDING 111

**CHAPTER REVIEW PROBLEMS 111** 

#### **CASES FOR CHAPTER 2 116**

Managing Ashland MultiComm Services 116

Digital Case 116

CardioGood Fitness 117

The Choice Is Yours Follow-Up 117

Clear Mountain State Student Survey 117

#### **CHAPTER 2 EXCEL GUIDE 118**

EG2.1 Organizing Categorical Variables 118

EG2.2 Organizing Numerical Variables 120

EG2.3 Visualizing Categorical Variables 122

EG2.4 Visualizing Numerical Variables 124

EG2.5 Visualizing Two Numerical Variables 127

EG2.6 Organizing a Mix of Variables 128

EG2.7 Visualizing a Mix of Variables 129

EG2.8 Filtering and Querying Data 131

#### **CHAPTER 2 TABLEAU GUIDE 131**

TG2.1 Organizing Categorical Variables 131

TG2.2 Organizing Numerical Variables 132

TG2.3 Visualizing Categorical Variables 132

TG2.4 Visualizing Numerical Variables 134

TG2.5 Visualizing Two Numerical Variables 135

TG2.6 Organizing a Mix of Variables 135

TG2.7 Visualizing a Mix of Variables 136

#### **Numerical Descriptive** Measures 138

#### **USING STATISTICS:** More Descriptive Choices 138

3.1 Measures of Central Tendency 139

The Mean 139

The Median 141

The Mode 142

The Geometric Mean 143

3.2 Measures of Variation and Shape 144

The Range 144

The Variance and the Standard Deviation 145

The Coefficient of Variation 147

Z Scores 148

Shape: Skewness 150

Shape: Kurtosis 150

3.3 Exploring Numerical Variables 155

Quartiles 155

The Interquartile Range 157

The Five-Number Summary 158

The Boxplot 159

3.4 Numerical Descriptive Measures for

a Population 162

The Population Mean 162

The Population Variance and Standard Deviation 163

The Empirical Rule 164

Chebyshev's Theorem 164

3.5 The Covariance and the Coefficient of Correlation 166

The Covariance 166

The Coefficient of Correlation 167

3.6 Descriptive Statistics: Pitfalls and Ethical Issues 171

**USING STATISTICS:** More Descriptive Choices,

Revisited 171

SUMMARY 172

**REFERENCES 172** 

**KEY EQUATIONS 172** 

**KEY TERMS 173** 

CHECKING YOUR UNDERSTANDING 173

**CHAPTER REVIEW PROBLEMS 174** 

#### **CASES FOR CHAPTER 3 177**

Managing Ashland MultiComm Services 177

Digital Case 177

CardioGood Fitness 177

More Descriptive Choices Follow-Up 177

Clear Mountain State Student Survey 177

#### **CHAPTER 3 EXCEL GUIDE 178**

EG3.1 Measures of Central Tendency 178

EG3.2 Measures of Variation and Shape 179

EG3.3 Exploring Numerical Variables 179

EG3.4 Numerical Descriptive Measures for a Population 180

EG3.5 The Covariance and the Coefficient of Correlation 180

#### **CHAPTER 3 TABLEAU GUIDE 181**

TG3.1 Exploring Numerical Variables 181

#### 4 Basic Probability 182

#### **USING STATISTICS:** Probable Outcomes at Fredco

Warehouse Club 182

4.1 Basic Probability Concepts 183

Events and Sample Spaces 183

Types of Probability 184

Summarizing Sample Spaces 185

Simple Probability 185

Joint Probability 187

Marginal Probability 187

General Addition Rule 188

#### 4.2 Conditional Probability 191

Calculating Conditional Probabilities 191

Decision Trees 193

Independence 194

Multiplication Rules 195

Marginal Probability Using the General

Multiplication Rule 196

- 4.3 Ethical Issues and Probability 199
- 4.4 Bayes' Theorem 199

#### **CONSIDER THIS:** Divine Providence and Spam 200

4.5 Counting Rules 201

**USING STATISTICS:** Probable Outcomes at Fredco Warehouse Club, Revisited 201

SUMMARY 201

**REFERENCES 202** 

**KEY EQUATIONS 202** 

**KEY TERMS 202** 

CHECKING YOUR UNDERSTANDING 202

**CHAPTER REVIEW PROBLEMS 203** 

#### **CASES FOR CHAPTER 4 204**

Digital Case 204

CardioGood Fitness 204

The Choice Is Yours Follow-Up 204

Clear Mountain State Student Survey 204

#### **CHAPTER 4 EXCEL GUIDE 205**

EG4.1 Basic Probability Concepts 205

EG4.2 Bayes' Theorem 205

### 5 Discrete Probability Distributions 206

#### USING STATISTICS: Events of Interest at Ricknel Home Centers 206

- 5.1 The Probability Distribution for a Discrete Variable 207 Expected Value of a Discrete Variable 207 Variance and Standard Deviation of a Discrete Variable 208
- 5.2 Binomial Distribution 211
   Histograms for Discrete Variables 214
   Summary Measures for the Binomial Distribution 215
- 5.3 Poisson Distribution 218
- 5.4 Covariance of a Probability Distribution and its Application in Finance 221
- 5.5 Hypergeometric Distribution 221

**USING STATISTICS:** Events of Interest ..., Revisited 221

SUMMARY 222

REFERENCES 222 KEY EQUATIONS 222

**KEY TERMS 222** 

**CHECKING YOUR UNDERSTANDING 222** 

**CHAPTER REVIEW PROBLEMS 223** 

#### **CASES FOR CHAPTER 5 225**

Managing Ashland MultiComm Services 225 Digital Case 225

#### **CHAPTER 5 EXCEL GUIDE 226**

- EG5.1 The Probability Distribution for a Discrete Variable 226
- EG5.2 Binomial Distribution 226
- EG5.3 Poisson Distribution 226

## The Normal Distribution and Other Continuous Distributions 228

#### USING STATISTICS: Normal Load Times at MyTVLab 228

- 6.1 Continuous Probability Distributions 229
- 6.2 The Normal Distribution 230

Role of the Mean and the Standard Deviation 231 Calculating Normal Probabilities 232

#### **VISUAL EXPLORATIONS:** Exploring the Normal

Distribution 236

Finding X Values 237

#### **CONSIDER THIS: What Is Normal? 240**

**6.3** Evaluating Normality 242

Comparing Data Characteristics to Theoretical Properties 242 Constructing the Normal Probability Plot 243

- 6.4 The Uniform Distribution 245
- 6.5 The Exponential Distribution 247
- **6.6** The Normal Approximation to the Binomial Distribution 247

USING STATISTICS: Normal Load Times ..., Revisited 248 SUMMARY 248

**REFERENCES 248** 

**KEY EQUATIONS 249** 

**KEY TERMS 249** 

Digital Case 251

**CHECKING YOUR UNDERSTANDING 249** 

**CHAPTER REVIEW PROBLEMS 249** 

#### **CASES FOR CHAPTER 6 251**

Managing Ashland MultiComm Services 251 CardioGood Fitness 251 More Descriptive Choices Follow-Up 251 Clear Mountain State Student Survey 251

#### **CHAPTER 6 EXCEL GUIDE 252**

EG6.1 The Normal Distribution 252 EG6.2 Evaluating Normality 252

#### 7 Sampling Distributions 254

**USING STATISTICS:** Sampling Oxford Cereals 254

- 7.1 Sampling Distributions 255
- 7.2 Sampling Distribution of the Mean 255

The Unbiased Property of the Sample Mean 255

Standard Error of the Mean 257

Sampling from Normally Distributed

Populations 258

Sampling from Non-Normally Distributed Populations-The

Central Limit Theorem 261

#### **VISUAL EXPLORATIONS:** Exploring Sampling

Distributions 265

- 7.3 Sampling Distribution of the Proportion 266
- 7.4 Sampling from Finite Populations 269

**USING STATISTICS:** Sampling Oxford Cereals, Revisited 269

SUMMARY 270

**REFERENCES 270** 

**KEY EQUATIONS 270** 

**KEY TERMS 270** 

**CHECKING YOUR UNDERSTANDING 270** 

**CHAPTER REVIEW PROBLEMS 271** 

#### **CASES FOR CHAPTER 7 272**

Managing Ashland MultiComm Services 272 Digital Case 272

#### **CHAPTER 7 EXCEL GUIDE 273**

EG7.1 Sampling Distribution of the Mean 273

### 8 Confidence Interval Estimation 274

USING STATISTICS: Getting Estimates at Ricknel Home Centers 274

8.1 Confidence Interval Estimate for the Mean (σ Known) 275

Sampling Error 276

Can You Ever Know the Population Standard Deviation? 279

**8.2** Confidence Interval Estimate for the Mean (σ Unknown) 280

Student's t Distribution 280

The Concept of Degrees of Freedom 281

Properties of the t Distribution 281

The Confidence Interval Statement 283

- 8.3 Confidence Interval Estimate for the Proportion 288
- 8.4 Determining Sample Size 291

Sample Size Determination for the Mean 291
Sample Size Determination for the Proportion 293

- 8.5 Confidence Interval Estimation and Ethical Issues 296
- 8.6 Application of Confidence Interval Estimation in Auditing 296
- 8.7 Estimation and Sample Size Determination for Finite Populations 296
- 8.8 Bootstrapping 296

USING STATISTICS: Getting Estimates at Ricknel Home Centers, Revisited 297

SUMMARY 297

**REFERENCES 297** 

**KEY EQUATIONS 298** 

**KEY TERMS 298** 

**CHECKING YOUR UNDERSTANDING 298** 

**CHAPTER REVIEW PROBLEMS 298** 

#### **CASES FOR CHAPTER 8 301**

Managing Ashland MultiComm Services 301

Digital Case 302

Sure Value Convenience Stores 302

CardioGood Fitness 302

More Descriptive Choices Follow-Up 302

Clear Mountain State Student Survey 302

#### **CHAPTER 8 EXCEL GUIDE 303**

EG8.1 Confidence Interval Estimate for the Mean ( $\sigma$  Known) 303

EG8.2 Confidence Interval Estimate for the Mean ( $\sigma$  Unknown) 303

EG8.3 Confidence Interval Estimate for the Proportion 304

EG8.4 Determining Sample Size 304

### 9 Fundamentals of Hypothesis Testing: One-Sample Tests 305

USING STATISTICS: Significant Testing at Oxford Cereals 305

9.1 Fundamentals of Hypothesis Testing 306

The Critical Value of the Test Statistic 307

Regions of Rejection and Nonrejection 308

Risks in Decision Making Using Hypothesis Testing 308

Z Test for the Mean ( $\sigma$  Known) 310

Hypothesis Testing Using the Critical Value Approach 310

Hypothesis Testing Using the p-Value Approach 314

A Connection Between Confidence Interval Estimation and Hypothesis Testing 316

Can You Ever Know the Population Standard Deviation? 317

9.2 t Test of Hypothesis for the Mean (σ Unknown) 318 Using the Critical Value Approach 319

Using the p-Value Approach 320

Checking the Normality Assumption 321

#### 9.3 One-Tail Tests 324

Using the Critical Value Approach 324 Using the *p*-Value Approach 326

#### **9.4** Z Test of Hypothesis for the Proportion 328

Using the Critical Value Approach 329 Using the *p*-Value Approach 330

#### 9.5 Potential Hypothesis-Testing Pitfalls and Ethical Issues 332

Important Planning Stage Questions 332
Statistical Significance Versus Practical Significance 333
Statistical *Insignificance* Versus Importance 333
Reporting of Findings 333
Ethical Issues 333

#### 9.6 Power of the Test 333

**USING STATISTICS:** Significant Testing..., Revisited 334

SUMMARY 334

**REFERENCES 334** 

**KEY EQUATIONS 335** 

**KEY TERMS 335** 

**CHECKING YOUR UNDERSTANDING 335** 

**CHAPTER REVIEW PROBLEMS 335** 

#### **CASES FOR CHAPTER 9 337**

Managing Ashland MultiComm Services 337 Digital Case 337

Sure Value Convenience Stores 338

#### **CHAPTER 9 EXCEL GUIDE 339**

EG9.1 Fundamentals of Hypothesis Testing 339

EG9.2 t Test of Hypothesis for the Mean (σ Unknown) 339

EG9.3 One-Tail Tests 340

EG9.4 Z Test of Hypothesis for the Proportion 340

#### 10 Two-Sample Tests 341

#### **USING STATISTICS:** Differing Means for Selling Streaming Media Players at Arlingtons? 341

#### 10.1 Comparing the Means of Two Independent Populations 342

Pooled-Variance *t* Test for the Difference Between Two Means Assuming Equal Variances 342

Evaluating the Normality Assumption 345

Confidence Interval Estimate for the Difference Between Two Means 347

Separate-Variance *t* Test for the Difference Between Two Means, Assuming Unequal Variances 348

#### **CONSIDER THIS:** Do People Really Do This? 349

#### 10.2 Comparing the Means of Two Related Populations 351 Paired t Test 352

Confidence Interval Estimate for the Mean Difference 357

#### 10.3 Comparing the Proportions of Two Independent Populations 359

Z Test for the Difference Between Two Proportions 359 Confidence Interval Estimate for the Difference Between Two Proportions 363

#### 10.4 F Test for the Ratio of Two Variances 366

10.5 Effect Size 370

USING STATISTICS: Differing Means for Selling ..., Revisited 370

SUMMARY 371

**REFERENCES 372** 

**KEY EQUATIONS 372** 

**KEY TERMS 372** 

**CHECKING YOUR UNDERSTANDING 373** 

**CHAPTER REVIEW PROBLEMS 373** 

#### **CASES FOR CHAPTER 10 375**

Managing Ashland MultiComm Services 375

Digital Case 375

Sure Value Convenience Stores 376

CardioGood Fitness 376

More Descriptive Choices Follow-Up 376

Clear Mountain State Student Survey 376

#### **CHAPTER 10 EXCEL GUIDE 377**

EG10.1 Comparing the Means of Two Independent Populations 377

EG10.2 Comparing the Means of Two Related Populations 379

EG10.3 Comparing the Proportions of Two Independent Populations 380

EG10.4 F Test for the Ratio of Two Variances 381

#### 11 Analysis of Variance 382

#### **USING STATISTICS:** The Means to Find Differences at Arlingtons 382

#### 11.1 One-Way ANOVA 383

F Test for Differences Among More Than Two Means 386 One-Way ANOVA F Test Assumptions 390 Levene Test for Homogeneity of Variance 391 Multiple Comparisons: The Tukey-Kramer Procedure 392

#### 11.2 Two-Way ANOVA 397

Factor and Interaction Effects 397
Testing for Factor and Interaction Effects 399
Multiple Comparisons: The Tukey Procedure 403
Visualizing Interaction Effects: The Cell Means Plot 404
Interpreting Interaction Effects 404

#### 11.3 The Randomized Block Design 409

**11.4** Fixed Effects, Random Effects, and Mixed Effects Models 409

**USING STATISTICS:** The Means to Find Differences at Arlingtons, Revisited 409

SUMMARY 409

REFERENCES 410

**KEY EQUATIONS 410** 

**KEY TERMS 411** 

**CHECKING YOUR UNDERSTANDING 411** 

**CHAPTER REVIEW PROBLEMS 411** 

#### **CASES FOR CHAPTER 11 413**

Managing Ashland MultiComm Services 413

PHASE 1 413

PHASE 2 413

Digital Case 414

Sure Value Convenience Stores 414

CardioGood Fitness 414

More Descriptive Choices Follow-Up 414 Clear Mountain State Student Survey 414

#### **CHAPTER 11 EXCEL GUIDE 415**

EG11.1 The Completely Randomized Design: One-Way ANOVA 415 EG11.2 The Factorial Design: Two-Way ANOVA 417

### 12 Chi-Square and Nonparametric Tests 419

USING STATISTICS: Avoiding Guesswork About Resort Guests 419

- **12.1** Chi-Square Test for the Difference Between Two Proportions 420
- **12.2** Chi-Square Test for Differences Among More Than Two Proportions 427

The Marascuilo Procedure 430

The Analysis of Proportions (ANOP) 432

- 12.3 Chi-Square Test of Independence 433
- **12.4** Wilcoxon Rank Sum Test for Two Independent Populations 439
- 12.5 Kruskal-Wallis Rank Test for the One-Way ANOVA 445 Assumptions of the Kruskal-Wallis Rank Test 448
- **12.6** McNemar Test for the Difference Between Two Proportions (Related Samples) 449
- 12.7 Chi-Square Test for the Variance or Standard Deviation 449
- **12.8** Wilcoxon Signed Ranks Test for Two Related Populations 450

USING STATISTICS: Avoiding Guesswork ..., Revisited 450

**REFERENCES 450** 

SUMMARY 450

**KEY EQUATIONS 451** 

**KEY TERMS 452** 

**CHECKING YOUR UNDERSTANDING 452** 

**CHAPTER REVIEW PROBLEMS 452** 

#### **CASES FOR CHAPTER 12 454**

Managing Ashland MultiComm Services 454

PHASE 1 454

PHASE 2 454

Digital Case 455

Sure Value Convenience Stores 455

CardioGood Fitness 455

More Descriptive Choices Follow-Up 455

Clear Mountain State Student Survey 455

#### **CHAPTER 12 EXCEL GUIDE 457**

- EG12.1 Chi-Square Test for the Difference Between Two Proportions 457
- EG12.2 Chi-Square Test for Differences Among More Than Two Proportions 457
- EG12.3 Chi-Square Test of Independence 458
- EG12.4 Wilcoxon Rank Sum Test: A Nonparametric Method for Two Independent Populations 458
- EG12.5 Kruskal-Wallis Rank Test: A Nonparametric Method for the One-Way ANOVA 459

#### 13 Simple Linear Regression 460

**USING STATISTICS:** Knowing Customers at Sunflowers Apparel 460

Preliminary Analysis 461

- 13.1 Simple Linear Regression Models 462
- 13.2 Determining the Simple Linear Regression Equation 463 The Least-Squares Method 463

Predictions in Regression Analysis: Interpolation Versus

Extrapolation 466

Calculating the Slope,  $b_1$ , and the Y Intercept,  $b_0$  467

#### **VISUAL EXPLORATIONS:** Exploring Simple Linear

Regression Coefficients 469

13.3 Measures of Variation 471

Computing the Sum of Squares 471
The Coefficient of Determination 473
Standard Error of the Estimate 474

- 13.4 Assumptions of Regression 475
- **13.5** Residual Analysis 476

Evaluating the Assumptions 476

13.6 Measuring Autocorrelation: The Durbin-Watson Statistic 480

Residual Plots to Detect Autocorrelation 480 The Durbin-Watson Statistic 481

**13.7** Inferences About the Slope and Correlation Coefficient 484

t Test for the Slope 484

F Test for the Slope 485

Confidence Interval Estimate for the Slope 487

t Test for the Correlation Coefficient 487

13.8 Estimation of Mean Values and Prediction

of Individual Values 490

The Confidence Interval Estimate

for the Mean Response 491

The Prediction Interval for an Individual Response 492

13.9 Potential Pitfalls in Regression 494

USING STATISTICS: Knowing Customers ..., Revisited 496

SUMMARY 497

**REFERENCES 498** 

**KEY EQUATIONS 498** 

**KEY TERMS 499** 

CHECKING YOUR UNDERSTANDING 499

**CHAPTER REVIEW PROBLEMS 500** 

#### **CASES FOR CHAPTER 13 503**

Managing Ashland MultiComm Services 503

Digital Case 503

Brynne Packaging 503

#### **CHAPTER 13 EXCEL GUIDE 504**

- EG13.1 Determining the Simple Linear Regression Equation 504
- EG13.2 Measures of Variation 505
- EG13.3 Residual Analysis 505
- EG13.4 Measuring Autocorrelation: the Durbin-Watson Statistic 506
- EG13.5 Inferences About the Slope and Correlation Coefficient 506
- EG13.6 Estimation of Mean Values and Prediction

of Individual Values 506

#### **CHAPTER 13 TABLEAU GUIDE 507**

TG13.1 Determining the Simple Linear Regression Equation 507

TG13.2 Measures of Variation 507

### 14 Introduction to Multiple Regression 508

USING STATISTICS: The Multiple Effects of OmniPower
Bars 508

- 14.1 Developing a Multiple Regression Model 509 Interpreting the Regression Coefficients 509 Predicting the Dependent Variable Y 511
- 14.2 Evaluating Multiple Regression Models 513 Coefficient of Multiple Determination, r<sup>2</sup> 514 Adjusted r<sup>2</sup> 514 F Test for the Significance of the Overall Multiple Regression Model 515
- 14.3 Multiple Regression Residual Analysis 517
- 14.4 Inferences About the Population Regression
  Coefficients 519

Tests of Hypothesis 519
Confidence Interval Estimation 520

- **14.5** Testing Portions of the Multiple Regression Model 522 Coefficients of Partial Determination 525
- **14.6** Using Dummy Variables and Interaction Terms 527 Interactions 533

CONSIDER THIS: What Is Not Normal? (Using a Categorical Dependent Variable) 538

14.7 Logistic Regression 539

14.8 Cross-Validation 544

**USING STATISTICS:** The Multiple Effects ..., Revisited 545 SUMMARY 545

**REFERENCES 547** 

**KEY EQUATIONS 547** 

**KEY TERMS 548** 

**CHECKING YOUR UNDERSTANDING 548** 

**CHAPTER REVIEW PROBLEMS 548** 

#### **CASES FOR CHAPTER 14 551**

Managing Ashland MultiComm Services 551 Digital Case 551

#### **CHAPTER 14 EXCEL GUIDE 552**

EG14.1 Developing a Multiple Regression Model 552

EG14.2 Evaluating Multiple Regression Models 553

EG14.3 Multiple Regression Residual Analysis 553

EG14.4 Inferences About the Population Regression Coefficients 554

EG14.5 Testing Portions of the Multiple Regression Model 554

EG14.6 Using Dummy Variables and Interaction Terms 554

EG14.7 Logistic Regression 554

### Multiple Regression Model Building 556

**USING STATISTICS:** Valuing Parsimony at WSTA-TV 556

15.1 The Quadratic Regression Model 557

Finding the Regression Coefficients and Predicting *Y* 558 Testing for the Significance of the Quadratic Model 560

Testing the Quadratic Effect 560
The Coefficient of Multiple Determination 563

- 15.2 Using Transformations in Regression Models 564The Square-Root Transformation 565The Log Transformation 566
- 15.3 Collinearity 568
- 15.4 Model Building 570

The Stepwise Regression Approach to Model Building 571 The Best Subsets Approach to Model Building 572

**15.5** Pitfalls in Multiple Regression and Ethical Issues 577
Pitfalls in Multiple Regression 577
Ethical Issues 577

USING STATISTICS: Valuing Parsimony ..., Revisited 577

SUMMARY 578

**REFERENCES 579** 

**KEY EQUATIONS 579** 

**KEY TERMS 579** 

CHECKING YOUR UNDERSTANDING 579

**CHAPTER REVIEW PROBLEMS 579** 

#### **CASES FOR CHAPTER 15 581**

The Mountain States Potato Company 581 Sure Value Convenience Stores 582

Digital Case 582

The Craybill Instrumentation Company Case 582

More Descriptive Choices Follow-Up 583

#### **CHAPTER 15 EXCEL GUIDE 584**

EG15.1 The Quadratic Regression Model 584

EG15.2 Using Transformations in Regression Models 584

EG15.3 Collinearity 585

EG15.4 Model Building 585

#### 16 Time-Series Forecasting 586

**USING STATISTICS:** Is the ByYourDoor Service Trending? 586

- 16.1 Time-Series Component Factors 587
- 16.2 Smoothing an Annual Time Series 589Moving Averages 589Exponential Smoothing 591
- 16.3 Least-Squares Trend Fitting and Forecasting 594

The Linear Trend Model 594

The Quadratic Trend Model 596

The Exponential Trend Model 597

Model Selection Using First, Second,

and Percentage Differences 599

**16.4** Autoregressive Modeling for Trend Fitting and Forecasting 603

Selecting an Appropriate Autoregressive Model 604

Determining the Appropriateness of a Selected Model 605

16.5 Choosing an Appropriate Forecasting Model 612 Residual Analysis 612

The Magnitude of the Residuals Through Squared or Absolute Differences 613

The Principle of Parsimony 614

A Comparison of Four Forecasting Methods 614

16.6 Time-Series Forecasting of Seasonal Data 616

Least-Squares Forecasting with Monthly or Quarterly Data 616

**16.7** Index Numbers 622

**CONSIDER THIS:** Let the Model User Beware 622

**USING STATISTICS:** Is the ByYourDoor Service Trending? Revisited 622

SUMMARY 622

**REFERENCES 623** 

**KEY EQUATIONS 623** 

**KEY TERMS 624** 

**CHECKING YOUR UNDERSTANDING 625** 

**CHAPTER REVIEW PROBLEMS 625** 

#### **CASES FOR CHAPTER 16 626**

Managing Ashland MultiComm Services 626 Digital Case 626

#### **CHAPTER 16 EXCEL GUIDE 627**

EG16.1 Smoothing an Annual Time Series 627

EG16.2 Least-Squares Trend Fitting and Forecasting 628

EG16.3 Autoregressive Modeling for Trend Fitting and Forecasting 628

EG16.4 Choosing an Appropriate Forecasting Model 629

EG16.5 Time-Series Forecasting of Seasonal Data 629

#### 17 Business Analytics 630

**USING STATISTICS:** Back to Arlingtons for the Future 630

**17.1** Business Analytics Overview 631

Business Analytics Categories 631 Business Analytics Vocabulary 632

#### **CONSIDER THIS:** What's My Major If I Want

to Be a Data Miner? 632

Inferential Statistics and Predictive Analytics 633 Microsoft Excel and Business Analytics 634 Remainder of This Chapter 634

17.2 Descriptive Analytics 634

Dashboards 635

Data Dimensionality and Descriptive Analytics 636

17.3 Decision Trees 636

Regression Trees 637

Classification Trees 638

Subjectivity and Interpretation 639

**17.4** Clustering 639

17.5 Association Analysis 640

17.6 Text Analytics 641

17.7 Prescriptive Analytics 642

Optimization and Simulation 643

USING STATISTICS: Back to Arlingtons ..., Revisited 643

**REFERENCES 643** 

**KEY TERMS 644** 

**CHECKING YOUR UNDERSTANDING 644** 

#### **CHAPTER 17 SOFTWARE GUIDE 645**

SG17.1 Descriptive Analytics 645

SG17.2 Predictive Analytics for Clustering 646

### 18 Getting Ready to Analyze Data in the Future 648

**USING STATISTICS:** Mounting Future Analyses 648

18.1 Analyzing Numerical Variables 649

Describe the Characteristics of a Numerical Variable 649

Reach Conclusions About the Population Mean

or the Standard Deviation 649

Determine Whether the Mean and/or Standard Deviation

Differs Depending on the Group 650

Determine Which Factors Affect the Value of a Variable 650

Predict the Value of a Variable Based on the Values

of Other Variables 651

Classify or Associate Items 651

Determine Whether the Values of a Variable Are Stable

Over Time 651

18.2 Analyzing Categorical Variables 651

Describe the Proportion of Items of Interest

in Each Category 651

Reach Conclusions About the Proportion of Items

of Interest 652

Determine Whether the Proportion of Items of Interest Differs

Depending on the Group 652

Predict the Proportion of Items of Interest Based

on the Values of Other Variables 652

Cluster or Associate Items 652

Determine Whether the Proportion of Items of Interest

Is Stable Over Time 652

**USING STATISTICS:** The Future to Be Visited 653

CHAPTER REVIEW PROBLEMS 653

# 19 Statistical Applications in Quality Management (online) 19-1

USING STATISTICS: Finding Quality at the Beachcomber 19-1

**19.1** The Theory of Control Charts 19-2 The Causes of Variation 19-2

19.2 Control Chart for the Proportion: The p Chart 19-4

19.3 The Red Bead Experiment: Understanding Process Variability 19-10

19.4 Control Chart for an Area of Opportunity:

The c Chart 19-12

19.5 Control Charts for the Range and the Mean 19-15

The *R* Chart 19-15

The  $\overline{X}$  Chart 19-18

19.6 Process Capability 19-21

Customer Satisfaction and Specification Limits 19-21

Capability Indices 19-22

CPL, CPU, and  $C_{pk}$  19-23

19.7 Total Quality Management 19-26

19.8 Six Sigma 19-27

The DMAIC Model 19-28

Roles in a Six Sigma Organization 19-29

Lean Six Sigma 19-29

**USING STATISTICS:** Finding Quality at the Beachcomber, Revisited 19-30

**SUMMARY 19-30** 

**REFERENCES 19-31** 

**KEY EQUATIONS 19-31** 

**KEY TERMS 19-32** 

**CHAPTER REVIEW PROBLEMS 19-32** 

#### **CASES FOR CHAPTER 19 19-35**

The Harnswell Sewing Machine Company Case 19-35

PHASE 1 19-35

PHASE 2 19-35

PHASE 3 19-36

PHASE 4 19-36

PHASE 5 19-36

Managing Ashland Multicomm Services 19-37

#### **CHAPTER 19 EXCEL GUIDE 19-38**

EG19.2 Control Chart for the Proportion: The p Chart 19-38

EG19.4 Control Chart for an Area of Opportunity:

The c Chart 19-39

EG19.5 Control Charts for the Range and the Mean 19-40

EG19.6 Process Capability 19-41

#### 20 Decision Making (online) 20-1

#### **USING STATISTICS:** Reliable Decision Making 20-1

20.1 Payoff Tables and Decision Trees 20-2

20.2 Criteria for Decision Making 20-6

Maximax Payoff 20-6

Maximin Payoff 20-7

Expected Monetary Value 20-7

Expected Opportunity Loss 20-9

Return-to-Risk Ratio 20-11

20.3 Decision Making with Sample Information 20-16

20.4 Utility 20-21

#### **CONSIDER THIS:** Risky Business 20-22

USING STATISTICS: Reliable Decision Making,

Revisited 20-22

**SUMMARY 20-23** 

REFERENCES 20-23

**KEY EQUATIONS 20-23** 

**KEY TERMS 20-23** 

**CHAPTER REVIEW PROBLEMS 20-23** 

#### **CASES FOR CHAPTER 20 20-26**

Digital Case 20-26

#### **CHAPTER 20 EXCEL GUIDE 20-27**

EG 20.1 Payoff Tables and Decision Trees 20-27

EG 20.2 Criteria for Decision Making 20-27

#### **Appendices 655**

A. Basic Math Concepts and Symbols 656

A.1 Operators 656

A.2 Rules for Arithmetic Operations 656

- A.3 Rules for Algebra: Exponents and Square Roots 656
- A.4 Rules for Logarithms 657
- A.5 Summation Notation 658
- A.6 Greek Alphabet 661

#### B. Important Software Skills and Concepts 662

- B.1 Identifying the Software Version 662
- B.2 Formulas 662
- B.3 Excel Cell References 663
- B.4 Excel Worksheet Formatting 665
- B.5E Excel Chart Formatting 666
- B.5T Tableau Chart Formatting 667
- B.6 Creating Histograms for Discrete Probability Distributions (Excel) 668
- B.7 Deleting the "Extra" Histogram Bar (Excel) 668

#### C. Online Resources 670

- C.1 About the Online Resources for This Book 670
- C.2 Data Files 670
- C.3 Microsoft Excel Files Integrated With This Book 676
- C.4 Supplemental Files 676

#### D. Configuring Software 677

- D.1 Microsoft Excel Configuration 677
- D.2 Supplemental Files 678

#### E. Table 679

- E.1 Table of Random Numbers 679
- E.2 The Cumulative Standardized Normal Distribution 681
- E.3 Critical Values of t 683
- E.4 Critical Values of  $\chi^2$  685
- E.5 Critical Values of F 686
- E.6 Lower and Upper Critical Values,  $T_1$ , of the Wilcoxon Rank Sum Test 690
- E.7 Critical Values of the Studentized Range, Q 691
- E.8 Critical Values,  $d_L$  and  $d_U$ , of the Durbin-Watson Statistic, D (Critical Values Are One-Sided) 693
- E.9 Control Chart Factors 694
- E.10 The Standardized Normal Distribution 695

#### F. Useful Knowledge 696

- F.1 Keyboard Shortcuts 696
- F.2 Understanding the Nonstatistical Excel Functions 696

#### G. Software FAQs 698

- G.1 Microsoft Excel FAQs 698
- G.2 PHStat FAQs 698
- G.3 Tableau FAQs 699

#### H. All About PHStat 700

- H.1 What is PHStat? 700
- H.2 Obtaining and Setting Up PHStat 701
- H.3 Using PHStat 701
- H.4 PHStat Procedures, by Category 702

#### Self-Test Solutions and Answers to Selected Even-Numbered Problems 703

Index 743

Credits 750